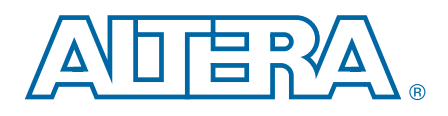

# **MAX V CPLD Development Board**

# **Reference Manual**

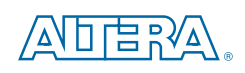

101 Innovation Drive San Jose, CA 95134 [www.altera.com](http://www.altera.com)

MNL-01061-1.0

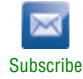

© 2011 Altera Corporation. All rights reserved. ALTERA, ARRIA, CYCLONE, HARDCOPY, MAX, MEGACORE, NIOS, QUARTUS and Severe marks are the property of their respective<br>& Tm. Off. and/or trademarks of Altera Corporation in the

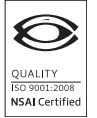

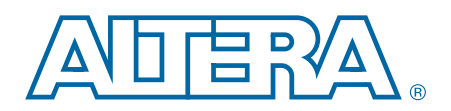

#### **Chapter 1. Overview**

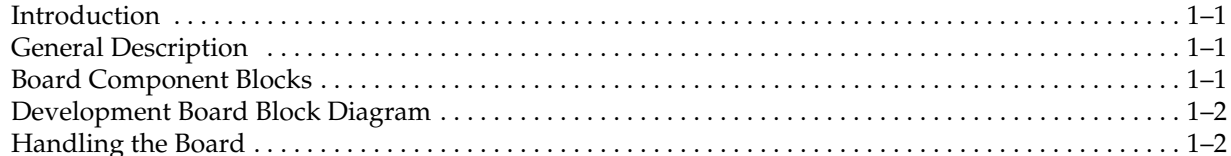

#### **Chapter 2. Board Components**

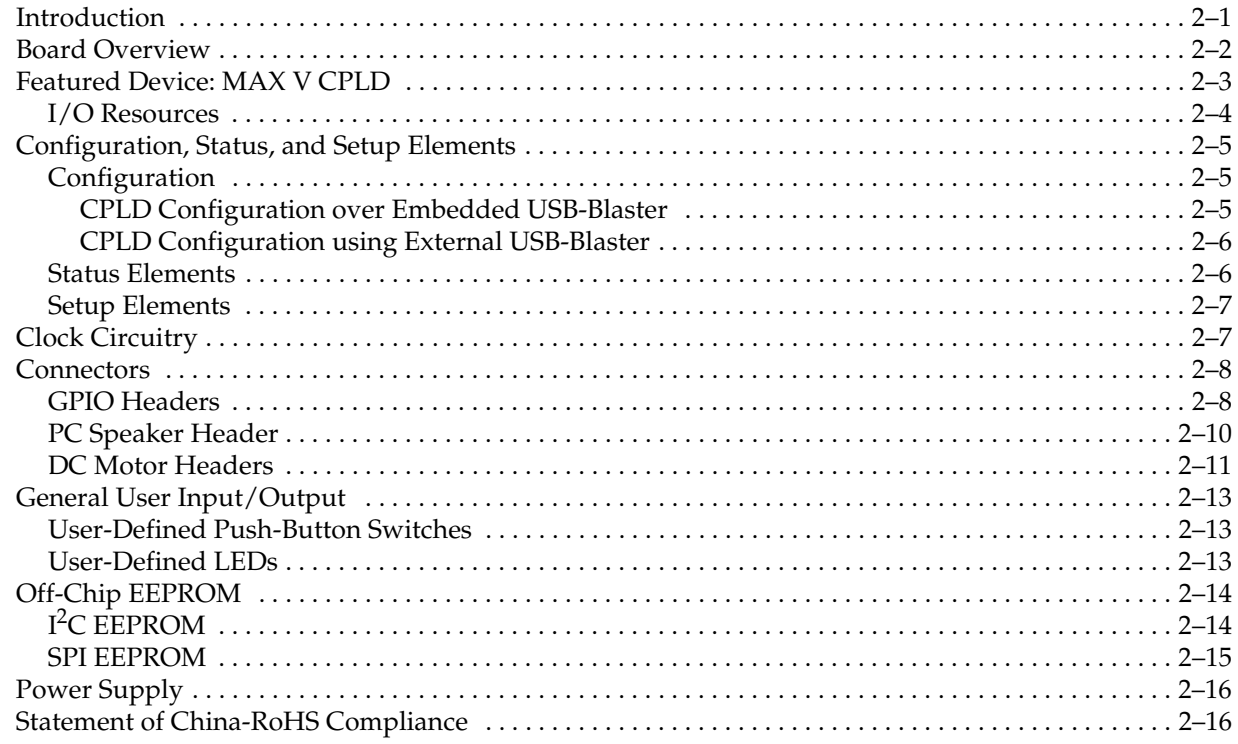

#### **Additional Information**

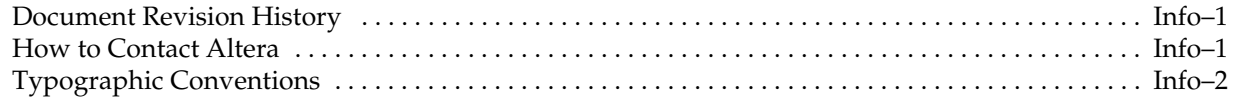

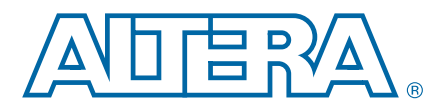

### **Introduction**

This document describes the hardware features of the MAX® V CPLD development board, including the detailed pin-out and component reference information required to create custom CPLD designs that interface with all components of the board.

## **General Description**

The MAX V CPLD development board provides a hardware platform for developing and prototyping low-cost, low-power CPLD designs, as well as to demonstrate the features of the MAX V CPLD device.

To facilitate the development of MAX V CPLD designs, the board provides connectors to interface to external functions or devices.

**For more information on the MAX V CPLD device family, refer to the** *MAX V Device [Handbook](http://www.altera.com/literature/hb/max-v/max5_handbook.pdf)*.

### **Board Component Blocks**

The board features the following major component blocks:

- MAX V CPLD 5M570ZF256C5N in a 256-pin FineLine BGA (FBGA) package
	- 570 logic elements (LEs)
	- 440 equivalent macrocells
	- 8,192-bits user flash memory (UFM)
	- 4 global clocks
	- 159 user I/Os
	- 1.8-V core power
- MAX II EPM240M100C4N CPLD in the 100-pin Micro FBGA (MBGA) package
- On-Board configuration circuitry
	- **Embedded USB-Blaster<sup>TM</sup>** for use with the Quartus<sup>®</sup> II Programmer
- On-Board connectors
	- Type-B USB connector (as power source and communication port)
	- Two general purpose I/O (GPIO) 2×20-pin 0.1-inch expansion headers
	- One 4-pin PC speaker header
	- Two 2×3-pin DC motor headers
- On-Board clocking circuitry
	- 10-MHz single-ended external oscillator
- General user I/O
	- LEDs and display
		- Two CPLD user LEDs
		- One USB status LED
		- One power status LED
	- Push-Button switches
		- Two user-defined push-button switches
		- One capacitor sense push-button switch
- Mechanical
	- $\blacksquare$  4.1" × 3.1" board

## **Development Board Block Diagram**

Figure 1–1 shows the block diagram of the MAX V CPLD development board.

#### **Figure 1–1. MAX V CPLD Development Board Block Diagram**

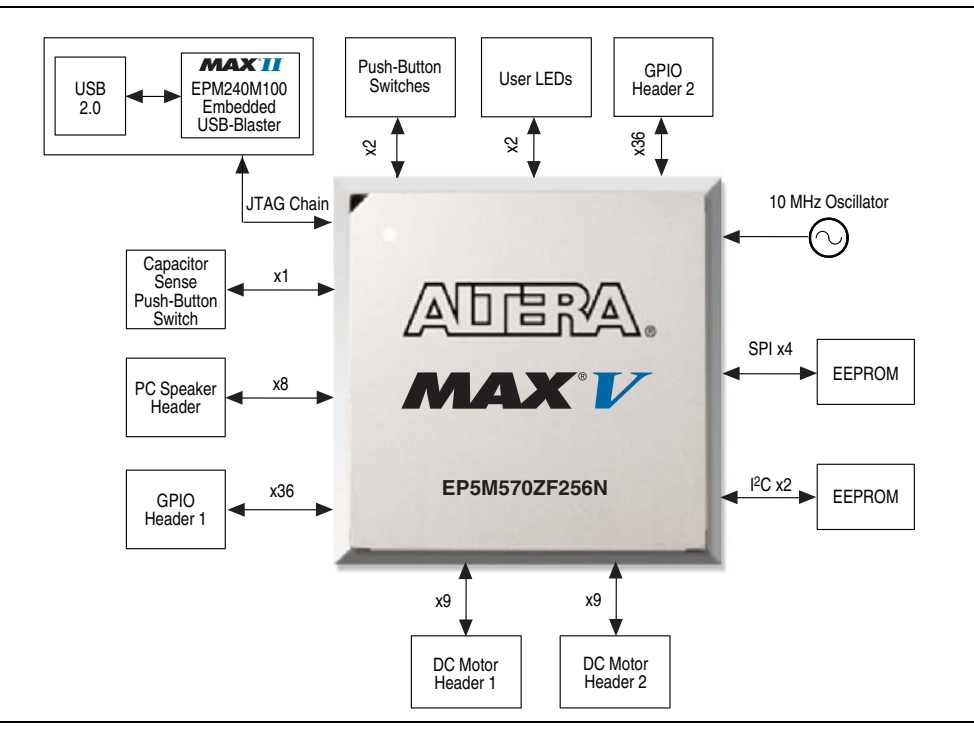

### **Handling the Board**

When handling the board, it is important to observe the following static discharge precaution:

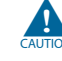

**CO** Without proper anti-static handling, the board can be damaged. Therefore, use anti-static handling precautions when touching the board.

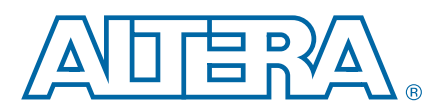

## **2. Board Components**

### **Introduction**

This chapter introduces the major components on the MAX V CPLD development board. Figure 2–1 illustrates major component locations and Table 2–1 provides a brief description of all component features of the board.

- 1 **A complete set of schematics, a physical layout database, and GERBER files for the** development board reside in the MAX V CPLD development kit documents directory.
- **For information about powering up the board and installing the demonstration** software, refer to the *[MAX V CPLD Development Kit User Guide](http://www.altera.com/literature/ug/ug_maxv_cpld_dev_kit.pdf)*.

This chapter consists of the following sections:

- "Board Overview"
- "Featured Device: MAX V CPLD" on page 2–3
- "Configuration, Status, and Setup Elements" on page 2-5
- "Clock Circuitry" on page 2–7
- "Connectors" on page 2–8
- "General User Input/Output" on page 2-13
- "Off-Chip EEPROM" on page 2–14
- "Power Supply" on page 2–16
- "Statement of China-RoHS Compliance" on page 2-16

### **Board Overview**

This section provides an overview of the MAX V CPLD development board, including an annotated board image and component descriptions. Figure 2–1 provides an overview of the development board features.

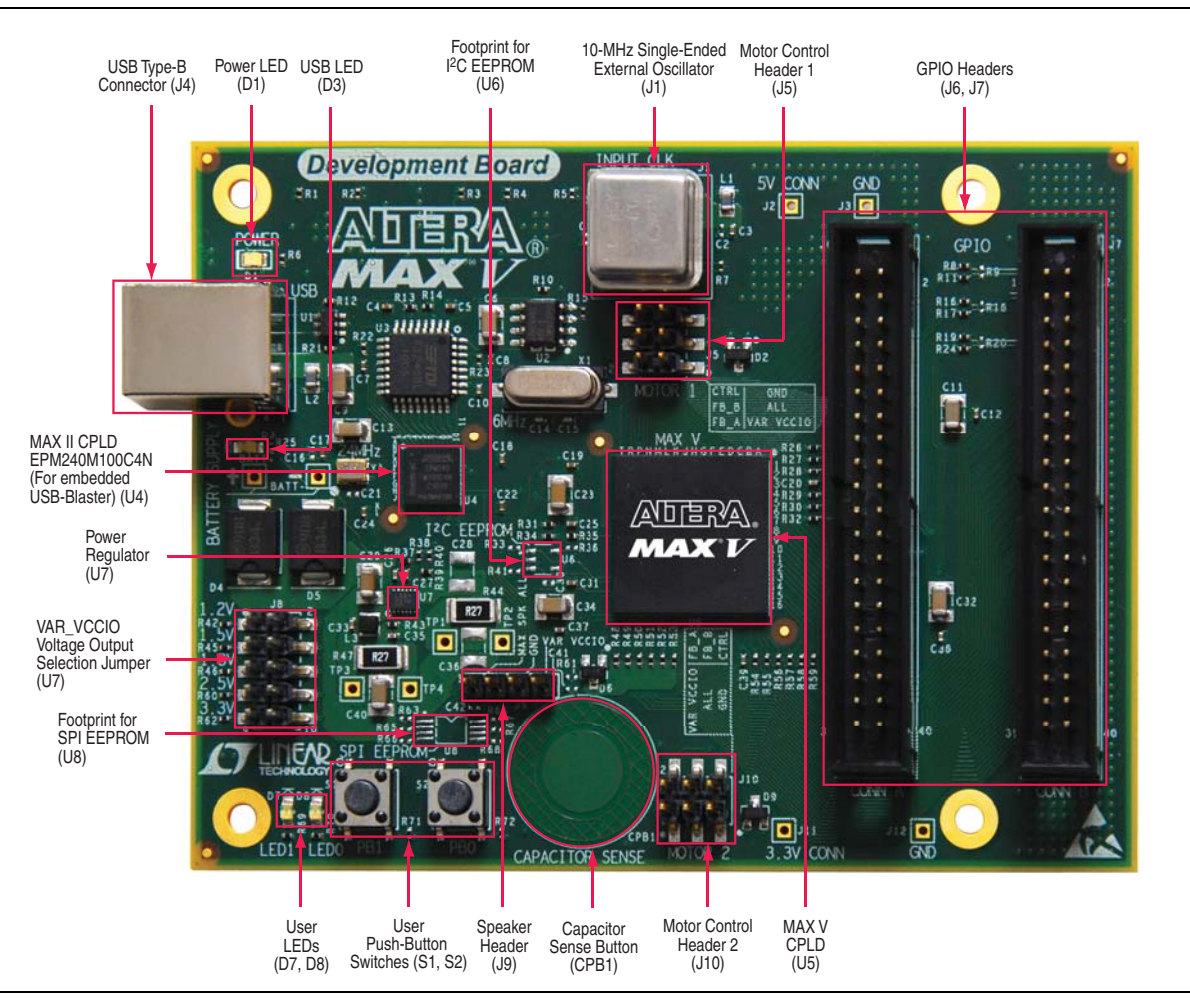

**Figure 2–1. Overview of the MAX V CPLD Development Board Features**

Table 2–1 describes the components and lists their corresponding board references.

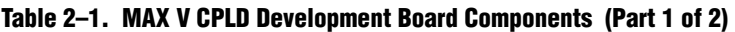

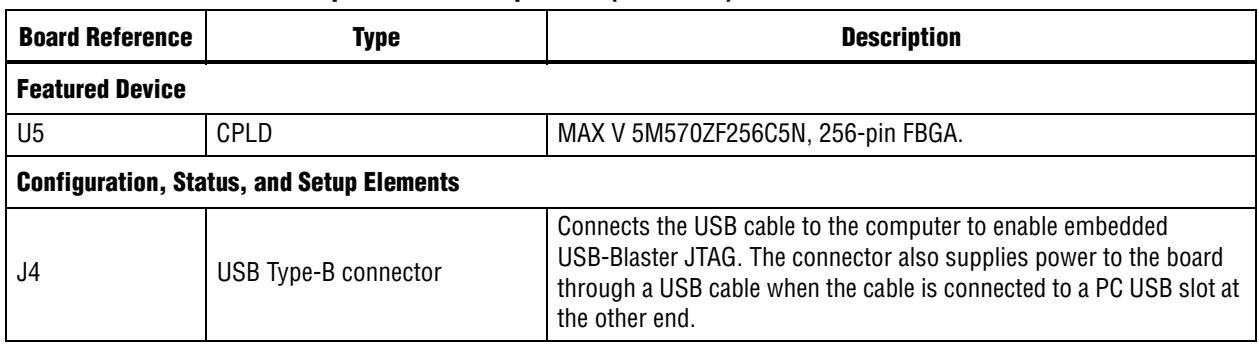

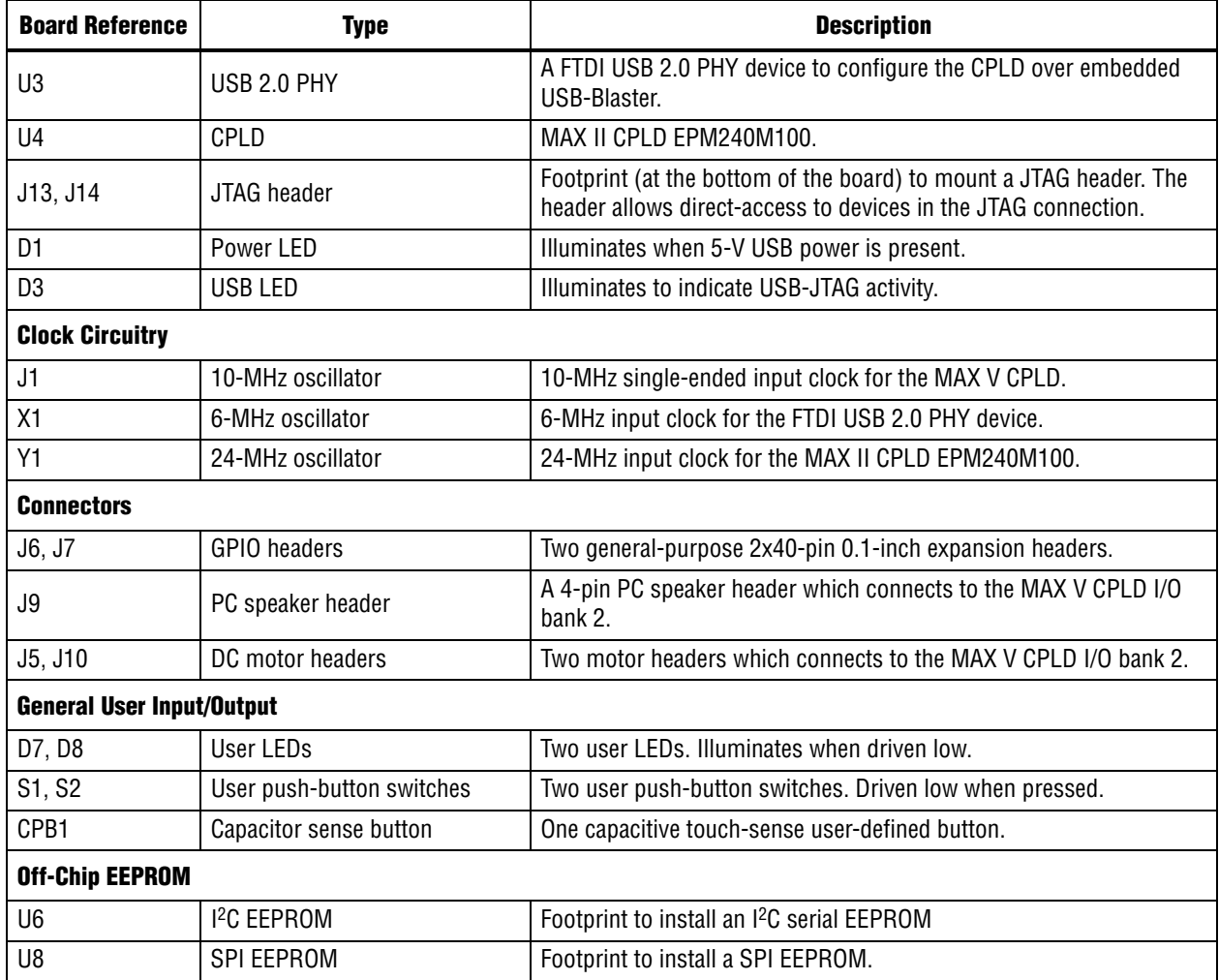

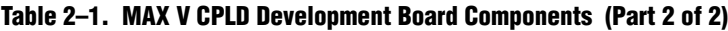

## **Featured Device: MAX V CPLD**

The MAX V CPLD development board features the MAX V CPLD 5M570ZF256C5N device (U5) in a 256-pin FBGA package.

Table 2–2 describes the features of the MAX V CPLD 5M570ZF256C5N device.

**Table 2–2. MAX V CPLD 5M570ZF256C5N Device Features** 

| <b>Equivalent LEs</b> | <b>User Flash Memory (bits)</b> | User I/Os | <b>Global Clocks</b> | <b>Package Type</b> |
|-----------------------|---------------------------------|-----------|----------------------|---------------------|
| 570                   | 8192                            | 159       |                      | 256-pin FBGA        |

f For more information about MAX V CPLD device family, refer to the *[MAX V Device](http://www.altera.com/literature/hb/max-v/max5_handbook.pdf)  [Handbook](http://www.altera.com/literature/hb/max-v/max5_handbook.pdf)*.

Table 2–3 lists the MAX V CPLD device component reference and manufacturing information.

**Table 2–3. MAX V CPLD Device Component Reference and Manufacturing Information**

| <b>Board Reference</b> | <b>Description</b>                                       | <b>Manufacturer</b> | <b>Manufacturing</b><br><b>Part Number</b> | <b>Manufacturer</b><br>Website |
|------------------------|----------------------------------------------------------|---------------------|--------------------------------------------|--------------------------------|
| U5                     | MAX V CPLD, 256-pin FBGA<br>package, 570 LEs, lead-free. | Altera Corporation  | 5M570ZF256C5N                              | www.altera.com                 |

#### **I/O Resources**

The 5M570ZF256C5N device support two I/O banks and each of these banks support all the LVTTL, LVCMOS, LVDS, and RSDS standards.

Figure 2–2 illustrates the bank organization for the 5M570ZF256C5N device in a 256-pin FBGA package.

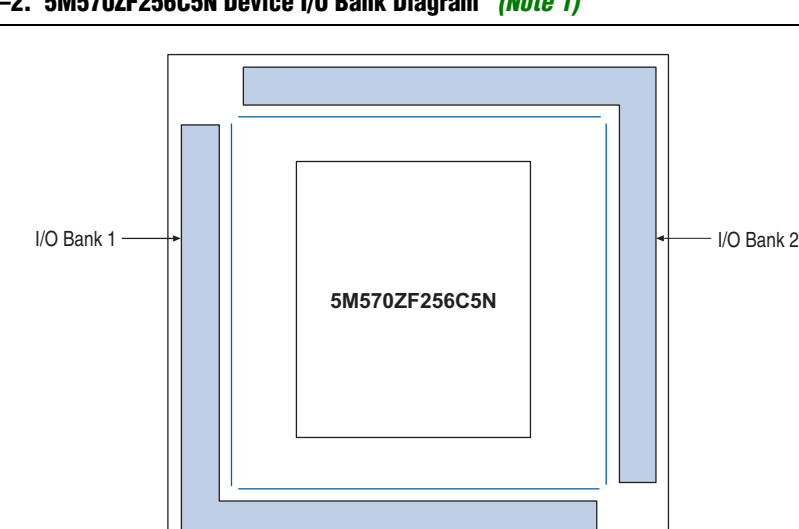

**Figure 2–2. 5M570ZF256C5N Device I/O Bank Diagram** *(Note 1)*

#### **Note to Figure 2–2:**

(1) This figure is a top view of the silicon die and is a graphical representation only. Refer to the pin list and the Quartus II software for exact pin locations.

Table 2–4 lists the MAX V CPLD device pin count and usage by function on the development board.

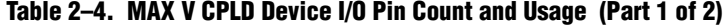

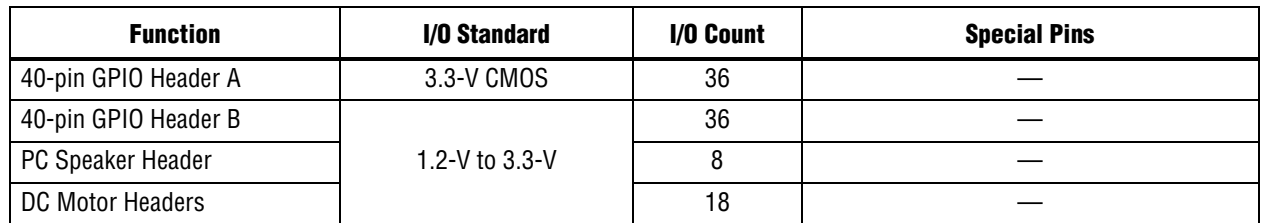

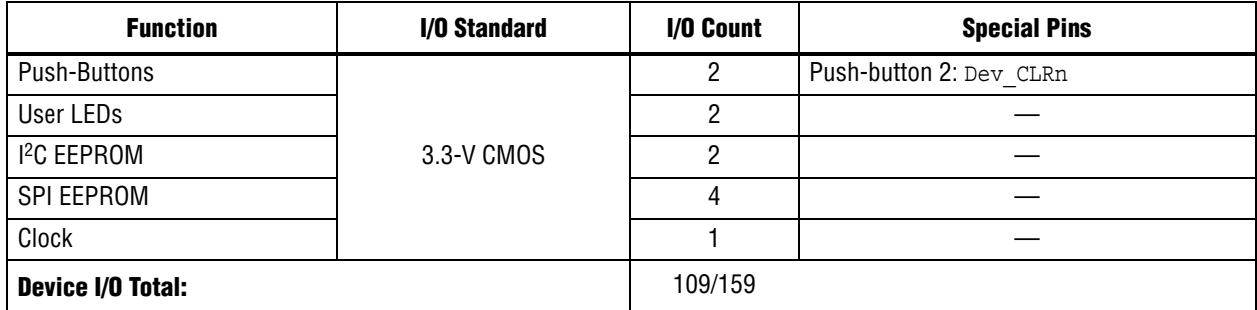

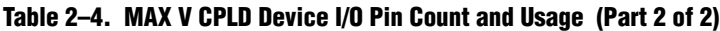

### **Configuration, Status, and Setup Elements**

This section describes the board's configuration, status, and setup elements.

### **Configuration**

The MAX V CPLD development board supports the following device configuration methods:

- Embedded USB-Blaster is the default method for configuring the CPLD at any time using the Quartus II Programmer in JTAG mode with the supplied USB cable.
- External USB-Blaster for configuring the CPLD using a JTAG connector. To use this optional method to configure the CPLD, you have to mount the JTAG connector or header to the back of the board.

#### **CPLD Configuration over Embedded USB-Blaster**

The USB-Blaster is implemented using a USB Type-B connector (J4), a FTDI USB 2.0 PHY device (U3), and an Altera MAX II CPLD EPM240M100 (U4). This allows the configuration of the MAX V CPLD using a USB cable which connects between the USB port on the board (J4) and a USB port of a PC running the Quartus II software. The JTAG chain is normally mastered by the embedded USB-Blaster found in the MAX II CPLD EPM240M100.

Figure 2–3 illustrates an exmaple of the JTAG chain connection.

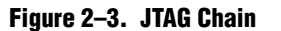

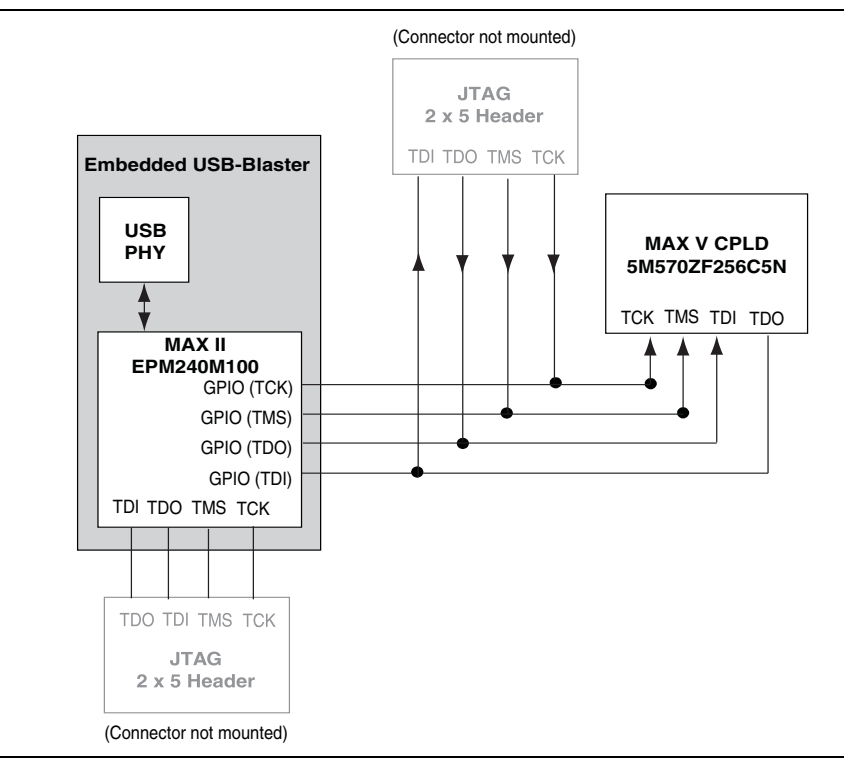

The primary configuration mode for the MAX V CPLD is via JTAG using the MAX II configuration controller design (embedded USB-Blaster). The board also includes a JTAG connector which interfaces directly to the MAX V CPLD as the alternate source for configuration.

#### **CPLD Configuration using External USB-Blaster**

The JTAG programming header (J13) provides another method for configuring the CPLD using an external USB-Blaster device with the Quartus II Programmer running on a PC. The external USB-Blaster connects to the board through the JTAG connector. Figure 2–3 illustrates the JTAG chain.

#### **Status Elements**

This section describes the status elements. The development board includes two status LEDs which connects to the MAX V CPLD.

Table 2–5 lists the LED board references, names, and functional descriptions.

| <b>Board Reference</b> | <b>LED Name</b> | <b>Description</b>                                                                                       |
|------------------------|-----------------|----------------------------------------------------------------------------------------------------|
| D1                     | Power           | Blue LED. Illuminates when power is active.                                                              |
| D3                     | <b>USB</b>      | Green LED. Illuminates when the embedded USB-Blaster is in use. Driven by the<br>MAX II CPLD EPM240M100. |

**Table 2–5. Board-Specific LEDs**

Table 2–6 lists the board-specific LEDs component references and manufacturing information.

**Table 2–6. Board-Specific LEDs Component References and Manufacturing Information** 

| <b>Board Reference</b> | <b>Description</b> | <b>Manufacturer</b> | <b>Manufacturer Part Number</b> | <b>Manufacturer Website</b> |
|------------------------|--------------------|---------------------|---------------------------------|-----------------------------|
| D1                     | Blue LED           | Lite-On             | LTST-C170TBKT                   | www.liteon.com              |
| D3                     | Green LEDs         | Lumex Inc.          | SML-LXT0805GW-TR                | www.lumex.com               |

#### **Setup Elements**

The development board does not have any setup elements.

 $\Box$  To power-up the board, ensure that the VAR\_VCCIO jumper is set to 3.3 V before plugging the USB cable into the USB Type-B connector (J4).

## **Clock Circuitry**

The development board includes a single-ended clock input on a 4-pin through-hole socket. To replace the clock input with a different frequency oscillator, unplug the current oscillator from the board and plug the desired oscillator into the 4-pin socket.

Figure 2–4 shows the MAX V CPLD development board clock input.

**Figure 2–4. MAX V CPLD Development Board Clock Input**

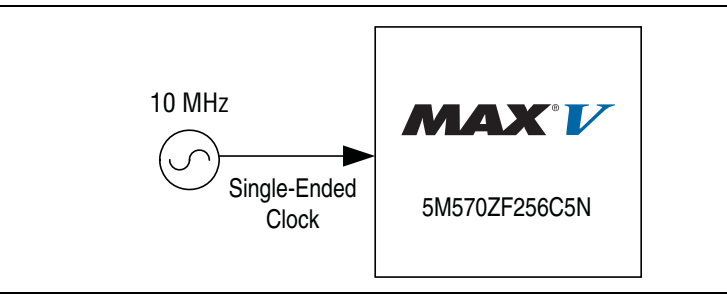

The development board also includes a 6-MHz crystal oscillator which provides the input clock for the USB 2.0 PHY device.

Table 2–16 lists the oscillator component reference and the manufacturing information.

**Table 2–7. Oscillator Component Reference and Manufacturing Information**

| <b>Board</b><br><b>Reference</b> | <b>Description</b>                                                                    | <b>Manufacturer</b>        | <b>Manufacturer</b><br><b>Part Number</b> | <b>Manufacturer Website</b> |
|----------------------------------|---------------------------------------------------------------------------------------|----------------------------|-------------------------------------------|-----------------------------|
| J1                               | 10-MHz oscillator, 3.3 V.<br>CMOS, 12.7 mm $\times$ 12.7 mm,<br>$1/2-SZ, \pm 30$ ppm. | <b>Abracon Corporation</b> | ACHL-10.000MHZ-EK                         | www.abracon.com             |
| X1                               | 6-MHz crystal oscillator, 20pF<br>SMD.                                                | <b>CTS Corporation</b>     | ATS060SM-T                                | www.ctscorp.com             |
| Υ1                               | 24-MHz oscillator, 3.3 V,<br>CMOS SMD 3.2 mm $\times$ 2.5 mm,<br>$±50$ ppm.           | <b>Abracon Corporation</b> | ASE-24.000MHZ-ET                          | www.abracon.com             |

## **Connectors**

This section describes the connectors available on the development board.

### **GPIO Headers**

There are two general-purpose 2×20-pin 0.1-inch expansion headers to allow the addition of daughtercards for supplementary board features and functions.

Table 2–15 lists the GPIO header A schematic signal names and their corresponding MAX V CPLD device pin numbers.

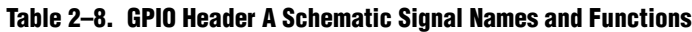

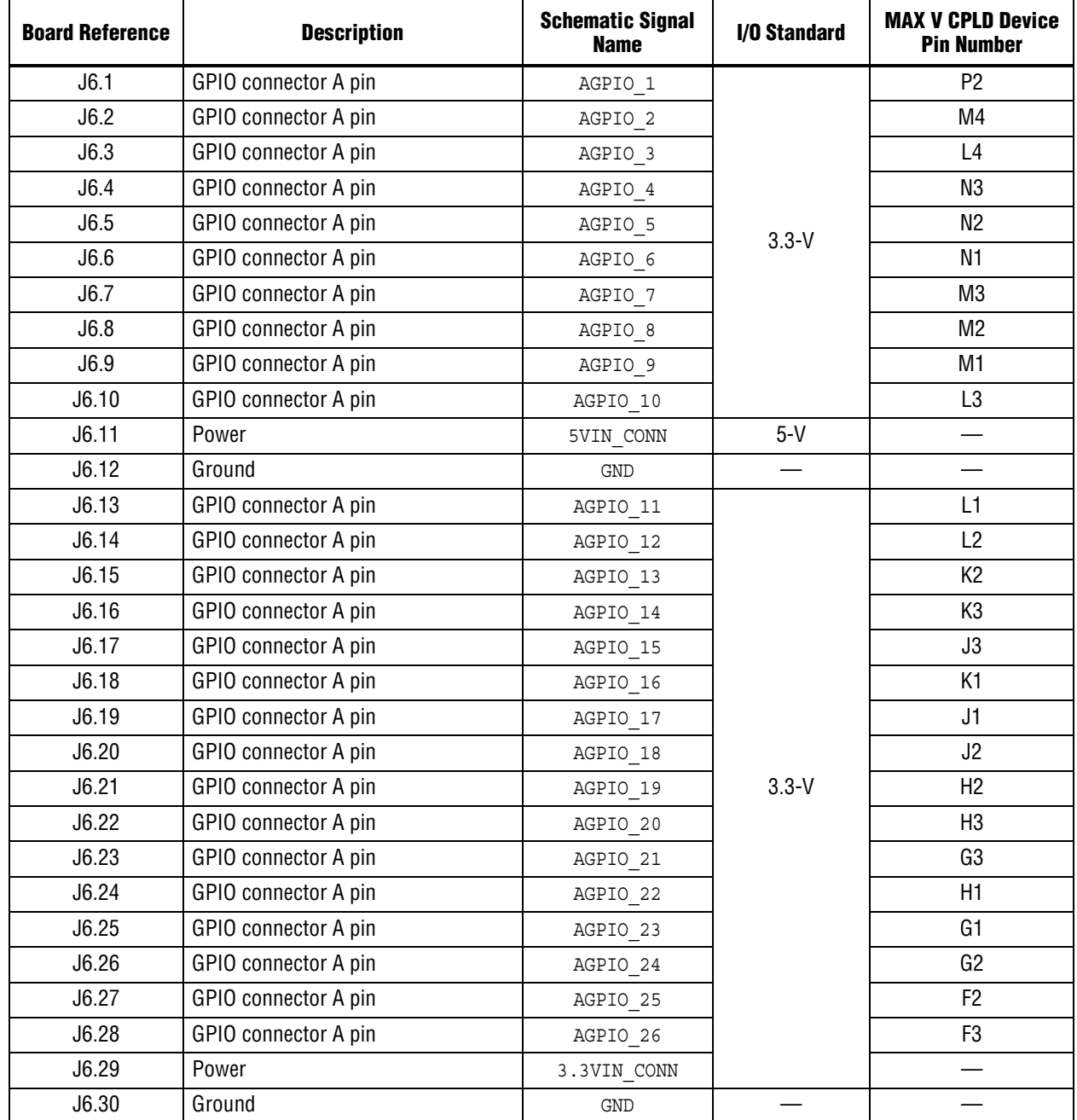

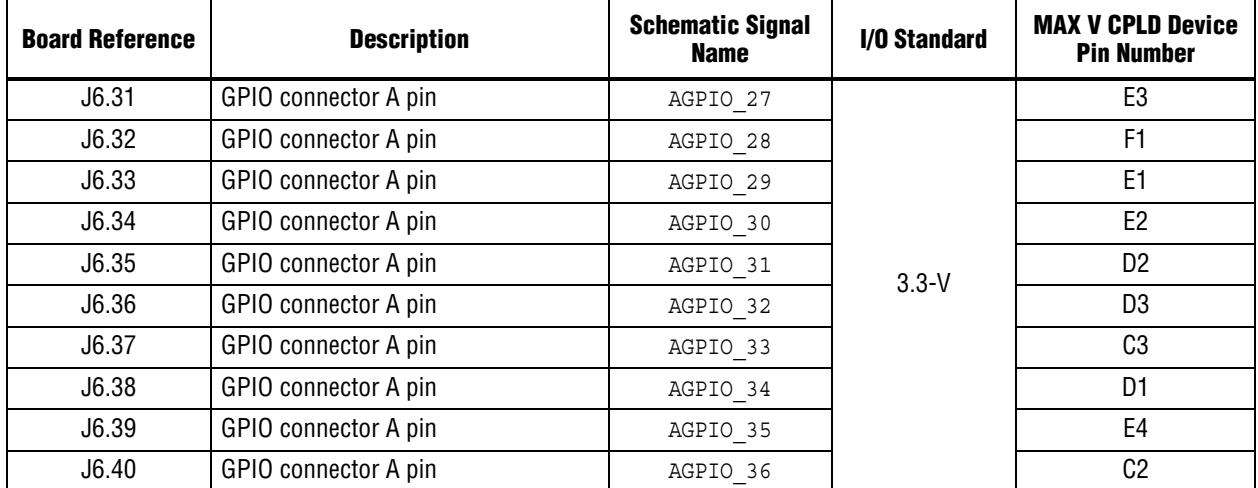

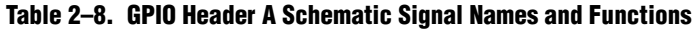

Table 2–15 lists the GPIO header B schematic signal names and their corresponding MAX V CPLD device pin numbers.

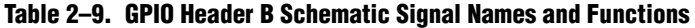

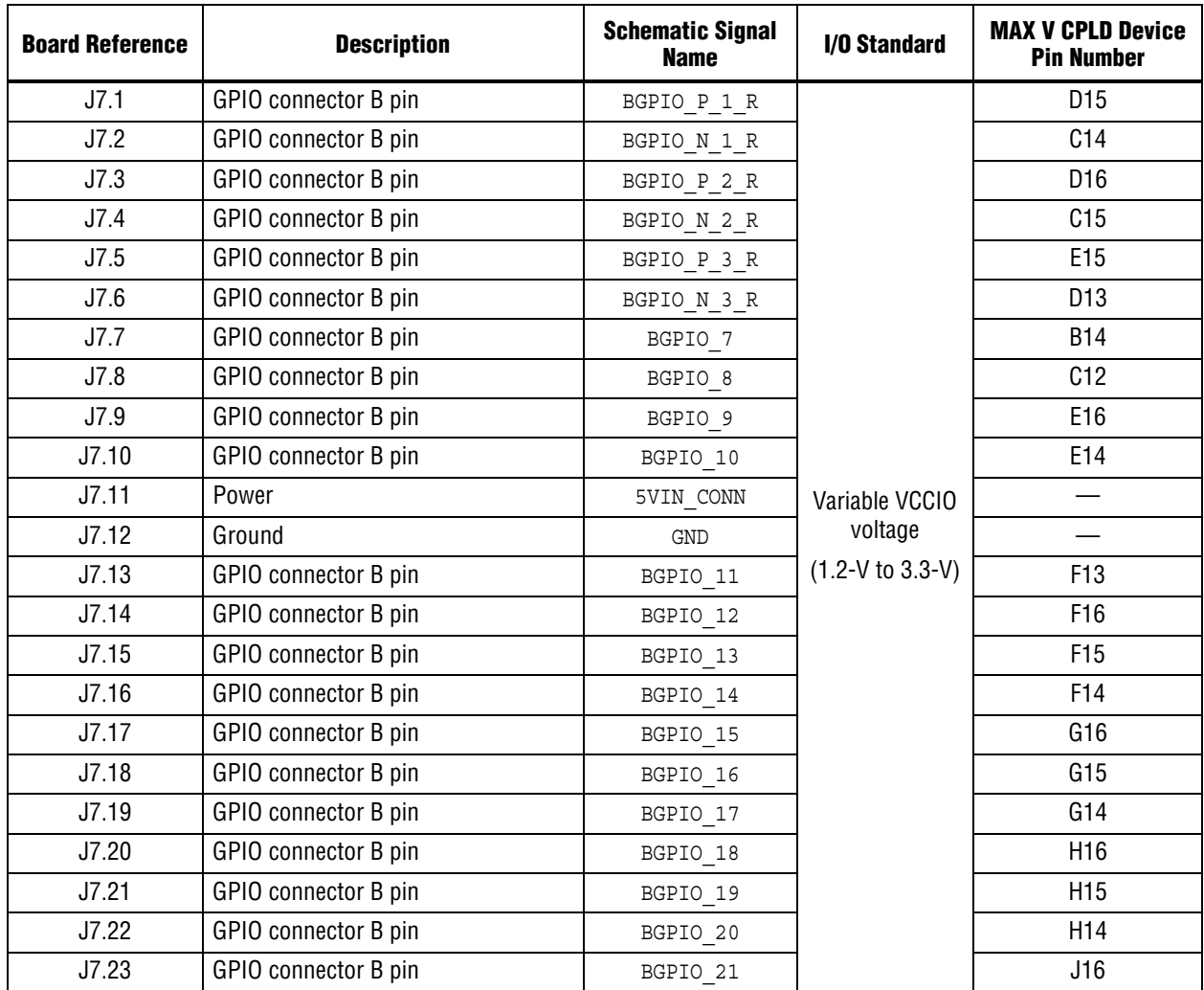

| <b>Board Reference</b> | <b>Description</b>   | <b>Schematic Signal</b><br><b>Name</b> | I/O Standard              | <b>MAX V CPLD Device</b><br><b>Pin Number</b> |
|------------------------|----------------------|----------------------------------------|---------------------------|-----------------------------------------------|
| J7.24                  | GPIO connector B pin | BGPIO 22                               |                           | J15                                           |
| J7.25                  | GPIO connector B pin | BGPIO 23                               | Variable VCCIO            | J14                                           |
| J7.26                  | GPIO connector B pin | BGPIO 24                               | voltage                   | K16                                           |
| J7.27                  | GPIO connector B pin | BGPIO 25                               | $(1.2-V to 3.3-V)$        | K <sub>15</sub>                               |
| J7.28                  | GPIO connector B pin | BGPIO 26                               |                           | K14                                           |
| J7.29                  | Power                | 3.3VIN CONN                            | $3.3-V$                   |                                               |
| J7.30                  | Ground               | <b>GND</b>                             |                           |                                               |
| J7.31                  | GPIO connector B pin | BGPIO 27                               |                           | L <sub>16</sub>                               |
| J7.32                  | GPIO connector B pin | BGPIO_28                               |                           | L <sub>15</sub>                               |
| J7.33                  | GPIO connector B pin | BGPIO_29                               |                           | L14                                           |
| J7.34                  | GPIO connector B pin | BGPIO_30                               |                           | M16                                           |
| J7.35                  | GPIO connector B pin | BGPIO_31                               | Variable VCCIO<br>voltage | M15                                           |
| J7.36                  | GPIO connector B pin | BGPIO_32                               | $(1.2-V to 3.3-V)$        | M14                                           |
| J7.37                  | GPIO connector B pin | BGPIO_33                               |                           | L13                                           |
| J7.38                  | GPIO connector B pin | BGPIO_34                               |                           | M13                                           |
| J7.39                  | GPIO connector B pin | $BGPIO_35$                             |                           | N14                                           |
| J7.40                  | GPIO connector B pin | $BGPIO_36$                             |                           | N <sub>13</sub>                               |

**Table 2–9. GPIO Header B Schematic Signal Names and Functions**

Table 2–16 lists the GPIO headers component reference and the manufacturing information.

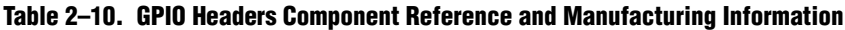

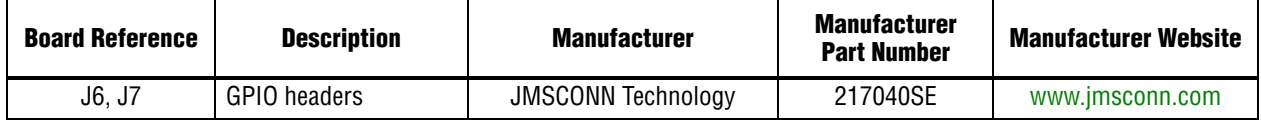

### **PC Speaker Header**

The development board includes one PC speaker header which connects to the MAX V CPLD I/O bank 2. The speaker header also supports a compatible standard four-pin motherboard speaker.

Table 2–15 lists the speaker header schematic signal names and their corresponding MAX V CPLD device pin numbers.

**Table 2–11. Speaker Header Schematic Signal Names and Functions**

| <b>Board Reference</b> | <b>Description</b>     | <b>Schematic Signal</b><br><b>Name</b> | I/O Standard                                    | <b>MAX V CPLD Device</b><br><b>Pin Number</b> |
|------------------------|------------------------|----------------------------------------|-------------------------------------------------|-----------------------------------------------|
|                        | Speaker header I/O pin | MAX SPK 0                              |                                                 | N <sub>15</sub>                               |
|                        | Speaker header I/O pin | MAX SPK 1                              |                                                 | N <sub>16</sub>                               |
|                        | Speaker header I/O pin | MAX SPK 2                              |                                                 | P <sub>15</sub>                               |
| J9.1                   | Speaker header I/O pin | MAX SPK 3                              | Variable VCCIO<br>voltage<br>$(1.2-V to 3.3-V)$ | P <sub>14</sub>                               |
|                        | Speaker header I/O pin | MAX SPK 4                              |                                                 | H <sub>12</sub>                               |
|                        | Speaker header I/O pin | MAX SPK 5                              |                                                 | J12                                           |
|                        | Speaker header I/O pin | MAX SPK 6                              |                                                 | A8                                            |
|                        | Speaker header I/O pin | MAX SPK 7                              |                                                 | A7                                            |
| J9.4                   | Power                  | VAR VCCIO                              |                                                 |                                               |
| J9.3                   | Ground                 | <b>GND</b>                             |                                                 |                                               |

Table 2–16 lists the speaker header component reference and the manufacturing information.

**Table 2–12. Speaker Header Component Reference and Manufacturing Information**

| <b>Board Reference</b> | <b>Description</b>                               | <b>Manufacturer</b>    | <b>Manufacturer</b><br><b>Part Number</b> | <b>Manufacturer Website</b> |
|------------------------|--------------------------------------------------|------------------------|-------------------------------------------|-----------------------------|
| J9                     | $0.025$ inches $(0.64$ mm) square<br>post header | Samtec                 | TSW-104-07-G-S                            | www.samtec.com              |
|                        | 4-pin, 2-wire motherboard<br>speaker $(1)$       | Pc Parts<br>Collection | 20503                                     | www.pcpartscollection.com   |

**Note to Table 2–12:**

(1) This component is a compatible unit which can be used on the development board. The MAX V CPLD development kit does not include this component.

### **DC Motor Headers**

The development board includes two DC motor headers which are driven by six open-drain I/Os from the MAX V CPLD. The headers can directly drive micro DC motor and also provides two channels for DC motor encoder to measure the motor's rotation speed.

Table 2–15 lists the motor headers schematic signal names and their corresponding MAX V CPLD device pin numbers.

**Table 2–13. Motor Headers Schematic Signal Names and Functions**

| <b>Board Reference</b> | <b>Description</b>               | <b>Schematic Signal</b><br><b>Name</b> | I/O Standard       | <b>MAX V CPLD Device</b><br><b>Pin Number</b> |
|------------------------|----------------------------------|----------------------------------------|--------------------|-----------------------------------------------|
|                        | Motor header 1 I/O pin           | MAX_MOTOR_1_0                          |                    | B1                                            |
|                        | Motor header 1 I/O pin           | MAX_MOTOR_1_1                          |                    | B <sub>3</sub>                                |
| J5.3                   | Motor header 1 I/O pin           | MAX MOTOR 1 2                          |                    | A <sub>2</sub>                                |
|                        | Motor header 1 I/O pin           | MAX_MOTOR_1_3                          |                    | A <sub>6</sub>                                |
|                        | Motor header 1 I/O pin           | MAX MOTOR 1 4                          |                    | A4                                            |
|                        | Motor header 1 I/O pin           | MAX MOTOR 1 5                          |                    | A <sub>5</sub>                                |
| J5.2                   | Motor header 1 feedback signal A | MOTOR 1 FB A                           |                    | C <sub>7</sub>                                |
| J5.4                   | Motor header 1 feedback signal B | MOTOR 1 FB B                           |                    | C <sub>6</sub>                                |
| J5.6                   | Motor header 1 control signal    | MOTOR_1_FB_CTRL                        | Variable VCCIO     | C <sub>5</sub>                                |
| J5.1                   | Power                            | VAR VCCIO                              | voltage            |                                               |
| J5.5                   | Ground                           | GND                                    | $(1.2-V to 3.3-V)$ |                                               |
|                        | Motor header 2 I/O pin           | MAX MOTOR 2 0                          |                    | A10                                           |
|                        | Motor header 2 I/O pin           | MAX MOTOR 2 1                          |                    | A15                                           |
| J10.3                  | Motor header 2 I/O pin           | MAX_MOTOR_2_2                          |                    | A11                                           |
|                        | Motor header 2 I/O pin           | MAX MOTOR 2 3                          |                    | A13                                           |
|                        | Motor header 2 I/O pin           | MAX_MOTOR_2_4                          |                    | A12                                           |
|                        | Motor header 2 I/O pin           | MAX MOTOR 2 5                          |                    | <b>B16</b>                                    |
| J10.2                  | Motor header 2 feedback signal A | MOTOR 2 FB A                           |                    | D <sub>12</sub>                               |
| J10.4                  | Motor header 2 feedback signal B | MOTOR 2 FB B                           |                    | <b>B12</b>                                    |
| J10.6                  | Motor header 2 control signal    | MOTOR 2 FB CTRL                        | Variable VCCIO     | E13                                           |
| J10.1                  | Power                            | VA VCCIO                               | voltage            |                                               |
| J10.5                  | Ground                           | <b>GND</b>                             | $(1.2-V to 3.3-V)$ |                                               |

Table 2–16 lists the motor headers component reference and the manufacturing information.

**Table 2–14. Motor Headers Component Reference and Manufacturing Information**

| <b>Board Reference</b> | <b>Description</b>                                                 | <b>Manufacturer</b>    | <b>Manufacturer</b><br><b>Part Number</b> | <b>Manufacturer Website</b> |
|------------------------|--------------------------------------------------------------------|------------------------|-------------------------------------------|-----------------------------|
| J10                    | Surface mount terminal strip                                       | Samtec                 | TSM-103-01-L-DV-TR                        | www.samtec.com              |
|                        | DC motor (30:1 Micro Metal<br>Gearmotor) (1)                       | Cytron<br>Technologies | MO-SPG-10-30K                             | www.cytron.com.my           |
|                        | DC motor encoder (encoder for<br>Pololu wheel $42\times19$ mm) (1) | Pololu                 | SN-EN-PW4219                              | www.cytron.com.my           |

**Note to Table 2–14:**

(1) This component is a compatible unit which can be used on the development board. The MAX V CPLD development kit does not include this component.

## **General User Input/Output**

This section describes the user I/O interface to the CPLD, including the push-buttons and status LEDs.

### **User-Defined Push-Button Switches**

The development board includes two user-defined push-button switches. Board references S1 (USER\_PB1) and S2 (USER\_PB0) are push-button switches that allow you to interact with the MAX V CPLD device. There is no board-specific function for these user-defined push-button switches.

Table 2–15 lists the user-defined push-button switch schematic signal names and their corresponding MAX V CPLD device pin numbers.

**Table 2–15. User-Defined Push-Button Switch Schematic Signal Names and Functions**

| <b>Board Reference</b> | <b>Description</b>                                                                                                    | <b>Schematic Signal</b><br><b>Name</b> | I/O Standard | <b>MAX V CPLD Device</b><br><b>Pin Number</b> |
|------------------------|----------------------------------------------------------------------------------------------------|----------------------------------------|--------------|-----------------------------------------------|
| S2                     | User-defined push-button switch.                                                                                                    | USER PB0                               |              | M9                                            |
| S1                     | When the switch is pressed and held<br>down, the device pin is set to logic 0;<br>when the switch is released, the<br>device pin is set to logic 1. | USER PB1                               | $3.3 - V$    | R <sub>3</sub>                                |

Table 2–16 lists the user-defined push-button switch component reference and the manufacturing information.

**Table 2–16. User-Defined Push-Button Switch Component Reference and Manufacturing Information**

| <b>Board Reference</b> | <b>Description</b>   | <b>Manufacturer</b>                           | <b>Manufacturer</b><br><b>Part Number</b> | <b>Manufacturer Website</b> |
|------------------------|----------------------|-----------------------------------------------|-------------------------------------------|-----------------------------|
| S1, S2                 | Push-button switches | Dawning Precision Co., Ltd.   TS-A02SA-2-S100 |                                           | www.dawning2.com.tw         |

### **User-Defined LEDs**

The development board includes two general purpose LEDs. Board references D7 (USER\_LED1) and D8 (USER\_LED0) are user-defined LEDs which allow status and debugging signals to be driven to the LEDs from the CPLD designs loaded into the MAX V CPLD device. There is no board-specific function for these LEDs.

Table 2–17 lists the user-defined LED schematic signal names and their corresponding MAX V CPLD pin numbers.

#### **Table 2–17. User-Defined LED Schematic Signal Names and Functions**

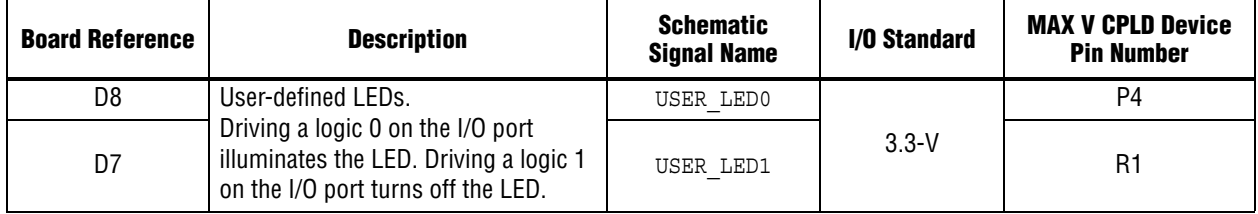

Table 2–18 lists the user-defined LED component reference and the manufacturing information.

**Table 2–18. User-Defined LED Component Reference and Manufacturing Information**

| <b>Board Reference</b> | <b>Device Description</b> | <b>Manufacturer</b> | <b>Manufacturer Part Number</b> | <b>Manufacturer Website</b> |
|------------------------|---------------------------|---------------------|---------------------------------|-----------------------------|
| D7, D8                 | Green LEDs                | Lumex. Inc.         | SML-LX1206GC-TR                 | www.lumex.com               |

### **Off-Chip EEPROM**

This section describes the board's EEPROM interface support and also their signal names, types, and connectivity relative to the MAX V CPLD device. The board include footprints for you to mount the following EEPROM device:

- I<sup>2</sup>C EEPROM
- SPI EEPROM
- $\mathbb{I}$  The MAX V CPLD development board only provide the EEPROM device footprints. However, the board test system EEPROM function is developed based on the EEPROM components described in this section.

### **I 2C EEPROM**

Board reference U6 is a footprint to mount an I2C EEPROM device onto the development board.

Table 2–19 lists the I<sup>2</sup>C EEPROM device pin assignments, signal names, and functions. The signal names and types are relative to the MAX V CPLD device in terms of I/O setting and direction.

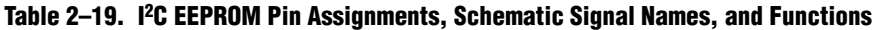

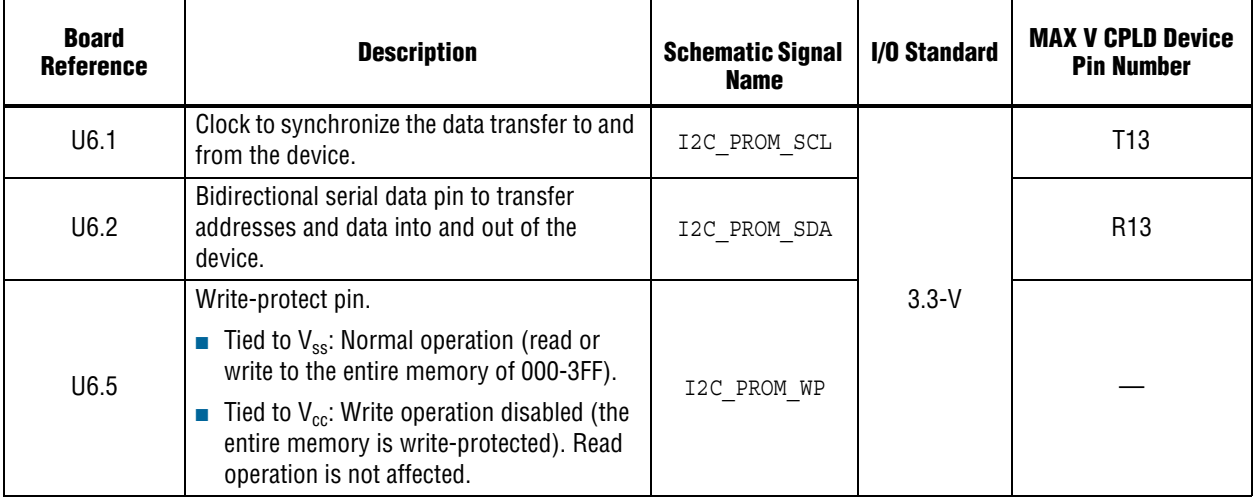

Table 2–20 lists the I2C EEPROM component reference and manufacturing information.

| <b>Board</b><br><b>Reference</b> | <b>Description</b>                                | <b>Manufacturer</b> | <b>Manufacturing</b><br><b>Part Number</b> | <b>Manufacturer</b><br>Website |
|----------------------------------|---------------------------------------------------|---------------------|--------------------------------------------|--------------------------------|
| U <sub>6</sub>                   | 8-Kbit EEPROM, 256 $\times$ 8-bit<br>memory $(1)$ | Microchip           | 24LC08BT-I/OT                              | www.microchip.com              |

**Table 2–20. I2C EEPROM Component Reference and Manufacturing Information**

**Note to Table 2–20:**

(1) This component is a compatible unit which can be used on the development board. The MAX V CPLD development kit does not include this component.

#### **SPI EEPROM**

Board reference U8 is a footprint to mount a SPI EEPROM device onto the development board.

Table 2–21 lists the SPI EEPROM pin assignments, signal names, and functions. The signal names and types are relative to the MAX V CPLD device in terms of I/O setting and direction.

**Table 2–21. SPI EEPROM Pin Assignments, Schematic Signal Names, and Functions**

| <b>Board Reference</b> | <b>Description</b>                                   | <b>Schematic Signal</b><br><b>Name</b> | I/O Standard | <b>MAX V CPLD Device</b><br><b>Pin Number</b> |
|------------------------|------------------------------------------------------|----------------------------------------|--------------|-----------------------------------------------|
| U8.1                   | SPI chip select signal                               | SPI CSn                                |              | R <sub>14</sub>                               |
| U8.2                   | SPI data in signal (master-in-slave-out)<br>SPI MISO |                                        | $3.3-V$      | T15                                           |
| U8.5                   | SPI data out signal (master-out-slave-in)            | SPI MOSI                               |              | P <sub>13</sub>                               |
| U8.6                   | SPI clock signal                                     | SPI SCK                                |              | R <sub>16</sub>                               |

Table 2–22 lists the SPI EEPROM component reference and manufacturing information.

**Table 2–22. SPI EEPROM Component Reference and Manufacturing Information**

| <b>Board Reference</b> | <b>Description</b>         | <b>Manufacturer</b> | <b>Manufacturing</b><br><b>Part Number</b> | <b>Manufacturer</b><br>Website |
|------------------------|----------------------------|---------------------|--------------------------------------------|--------------------------------|
| U8                     | 256-Kbit serial EEPROM (1) | Microchip           | 25LC256-I/ST                               | www.microchip.com              |

**Note to Table 2–22:**

(1) This component is a compatible unit which can be used on the development board. The MAX V CPLD development kit does not include this component.

## **Power Supply**

The development board is powered up through a USB cable. The blue LED illuminates when the board is powered up. Alternatively, you can also power-up the board by connecting three 1.5-V batteries in series (to obtain 4.5 V) through connectors BATT+ and BATT-.

**1 Once you plug the USB cable into the board's USB connector and connect the other** end of the cable to a PC USB slot, the board disconnects the battery supply and switch over to obtain power supply from the USB cable.

Table 2–23 lists the power rails.

**Table 2–23. Power Rails**

| Rail | <b>Schematic Signal Name</b> | Voltage (V) | <b>Device Pin</b> | <b>Description</b>               |
|------|------------------------------|-------------|-------------------|----------------------------------|
|      | 1.8 VCCINT                   | 1.8         | <b>VCCINT</b>     | CPLD core voltage                |
|      | VAR VCCIO                    | $1.2 - 3.3$ | <b>VCCIO</b>      | CPLD I/O bank 2 variable voltage |
|      | 3.3V                         | 3.3         | <b>VCCIO</b>      | Power for I/O bank 1 and EEPROM  |
|      | 5V                           | 5.0         | 5V USB            | Power-up USB peripheral          |

Table 2–24 lists the power rail component reference and manufacturing information.

**Table 2–24. Power Supply Rail Component Reference and Manufacturing Information**

| <b>Board Reference</b> | <b>Description</b>                                        | <b>Manufacturer</b> | <b>Manufacturing</b><br><b>Part Number</b> | <b>Manufacturer</b><br>Website |
|------------------------|-----------------------------------------------------------|---------------------|--------------------------------------------|--------------------------------|
| U7                     | 400 mA, 2.25 MHz synchronous<br>step-down DC/DC converter | Linear Technology   | LTC3670                                    | www.linear.com                 |

# **Statement of China-RoHS Compliance**

Table 2–25 lists hazardous substances included with the kit.

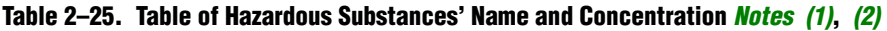

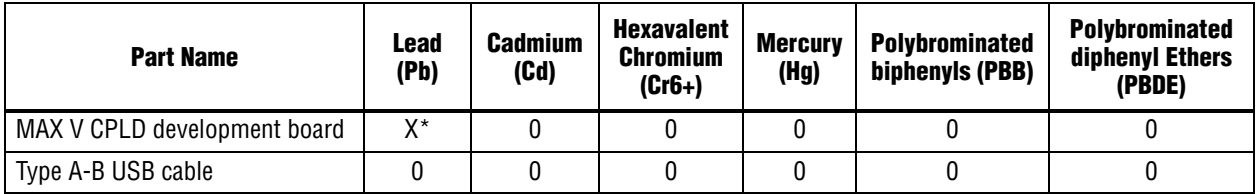

**Notes to Table 2–25:**

(1) 0 indicates that the concentration of the hazardous substance in all homogeneous materials in the parts is below the relevant threshold of the SJ/T11363-2006 standard.

(2) X\* indicates that the concentration of the hazardous substance of at least one of all homogeneous materials in the parts is above the relevant threshold of the SJ/T11363-2006 standard, but it is exempted by EU RoHS.

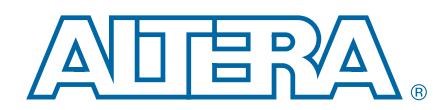

This chapter provides additional information about the document and Altera.

## **Document Revision History**

The following table shows the revision history for this document.

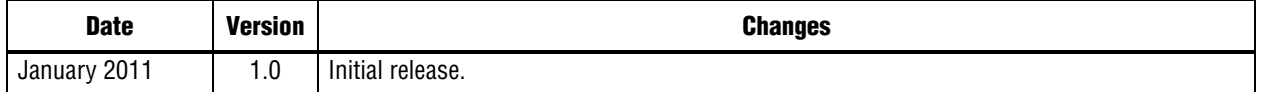

### **How to Contact Altera**

To locate the most up-to-date information about Altera products, refer to the following table.

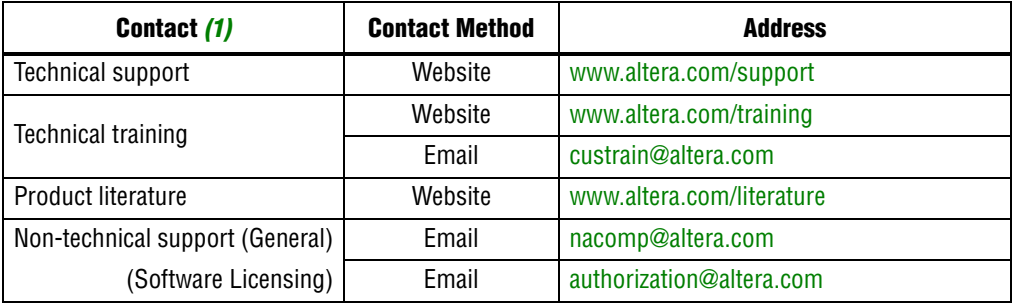

**Note to Table:**

(1) You can also contact your local Altera sales office or sales representative.

# **Typographic Conventions**

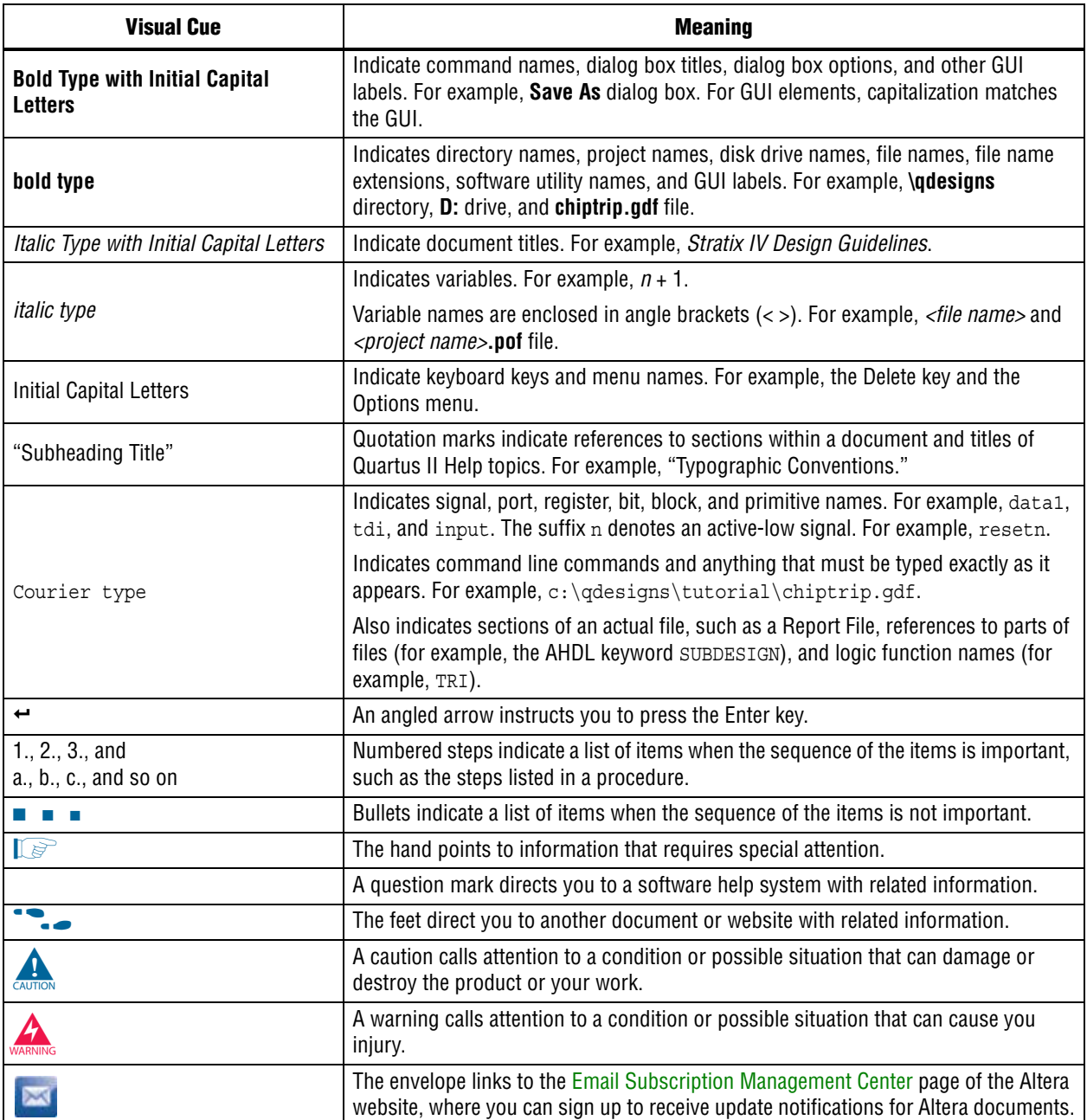

The following table shows the typographic conventions this document uses.